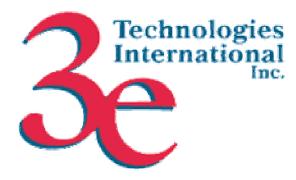

3e Technologies International, Inc.
FIPS 140-2
Non-Proprietary Security Policy
Level 2 Validation
3e-527A3 AirGuard<sup>TM</sup> Wireless Access Point,
3e-527A3 AirGuard<sup>TM</sup> Wireless Access Point with Outdoor Option, and
3e-527A3MP AirGuard<sup>TM</sup> Wireless Access Point with Mobile Power

Version 7.0

November 2007

Copyright ©2007 by 3e Technologies International. This document may freely be reproduced and distributed in its entirety.

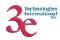

| GLOSS | SARY OF TERMS                          | 3  |
|-------|----------------------------------------|----|
| 1. IN | TRODUCTION                             | 4  |
| 1.1.  | Purpose                                | 4  |
| 1.2.  | DEFINITION                             | 4  |
| 1.3.  | SCOPE                                  | 5  |
| 2. RO | OLES, SERVICES, AND AUTHENTICATION     | 6  |
| 2.1 R | COLES AND SERVICES                     | 6  |
| 2.2 A | AUTHENTICATION MECHANISMS AND STRENGTH | 11 |
| 2.3 B | SYPASS MODE                            | 11 |
| 3. SE | ECURE OPERATION AND SECURITY RULES     | 12 |
| 3.1.  | SECURITY RULES                         | 12 |
| 3.2.  | PHYSICAL SECURITY RULES                |    |
| 3.3.  | SECURE OPERATION INITIALIZATION        | 20 |
| 4. SE | ECURITY RELEVANT DATA ITEMS            | 21 |
| 4.1.  | CRYPTOGRAPHIC ALGORITHMS               | 21 |
| 4.2   | Self-tests                             | 21 |
| 4.3   | CRYPTOGRAPHIC KEYS AND SRDIS           | 22 |
| 4.4   | ACCESS CONTROL POLICY                  | 24 |

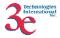

# **Glossary of terms**

**AP** Access Point

**CO** Cryptographic Officer

**DH** Diffie Hellman

**DHCP** Dynamic Host Configuration Protocol

DMZ De-Militarized ZoneIP Internet Protocol

**EAP** Extensible Authentication Protocol

FIPS Federal Information Processing Standard HTTPS Secure Hyper Text Transport Protocol

LAN Local Area NetworkMAC Medium Access ControlNAT Network Address Translation

**PRNG** Pseudo Random Number Generator

RSA Rivest, Shamir, Adleman
SHA Secure Hash Algorithm
SRDI Security Relevant Data Item

SSID Service Set Identifier
TLS Transport Layer Security
WAN Wide Area Network

WLAN Wireless Local Area Network

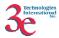

#### 1. Introduction

### 1.1. Purpose

This document describes the non-proprietary cryptographic module security policy for 3e Technologies International's wireless gateway product with the following variations:

3e-527A3 AirGuard<sup>TM</sup> Wireless Access Point HW V1.1, Firmware Version 4.0.10.23

3e-527A3 AirGuard<sup>TM</sup> Wireless Access Point with Outdoor Option HW V1.1, Firmware Version 4.0.10.23

3e-527A3MP AirGuard<sup>TM</sup> Wireless Access Point with Mobile Power HW V1.1, Firmware Version 4.0.10.23

See section 3.2 of this document for an overview of the differences among the (3) variations. This policy was created to satisfy the requirements of FIPS 140-2 Level 2. This document defines 3eTI's security policy and explains how the (3) 3e-527A3 variations meet the FIPS 140-2 security requirements. Unless otherwise stated, "3e-527A3" in this document refers to all (3) 527A3 variations.

The cryptographic module security policy consists of a specification of the security rules, under which the cryptographic module shall operate, including the security rules derived from the requirements of the standard. Please refer to FIPS 140-2 (Federal Information Processing Standards Publication 140-2 — *Security Requirements for Cryptographic Modules* available on the NIST website at <a href="http://csrc.nist.gov/cryptval/">http://csrc.nist.gov/cryptval/</a>.

## 1.2. Definition

The 3e-527A3 is a device, which consists of electronic hardware, firmware and strong metal case. For purposes of FIPS 140-2, the module is considered to be a multi-chip standalone product. The 3e-527A3 operates as either a gateway connecting a local area network to wide area network (WAN) or as an access point within a local area network (LAN). The cryptographic boundary of the 3e-527A3 is defined to be the entire enclosure of the Gateway. The 3e-527A3 is physically bound by the mechanical enclosure, which is protected by tamper evident tape.

3eTI firmware provides the following major services in FIPS mode:

- Wireless 802.11b/g Access Point functionality (bridging from the wired uplink LAN to the wireless LAN).
- Wireless 802.11a bridge functionality
- DHCP service to the local LAN (allows a wired local LAN to exist over the local LAN interface).

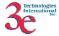

- SNMP\*
- Subnet Roaming
- 802.11i
- 64MB SDRAM Xscale Card Revision D and Revision E.
- Firewall (gateway mode only)
  - DNS Proxy
  - NAT (IP Filtering, Port Filtering, Port Forwarding, DMZ)
  - Stateful Packet Inspection
  - Blocking ICMP/SNMP from WAN
  - Blocking URL by domain name
  - Blocking DNS query request

### 1.3. Scope

This document will cover the secure operation of the 3e-527A3 including the initialization, roles and responsibilities of operating the product in a secure, FIPS-compliant manner, and describe the Security Relevant Data Items (SRDIs).

The 527A3 has two modes of operations, which are listed in the table below:

| Mode                       | FIPS Mode |
|----------------------------|-----------|
| Gateway Mode (Mode 1)      | Yes       |
| AP /Bridging Mode (Mode 2) | Yes       |

The 527A3 always operates in FIPS-mode.

Version 7.0

\_

<sup>\*</sup> Although SNMP traffic is transmitted obfuscated (using DES or AES), for FIPS purposes, it is considered to be plaintext. The reason being, encryption keys are derived from a pass-phrase, which is not allowed in FIPS mode.

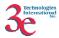

### 2. Roles, Services, and Authentication

The 3e-527A3 supports four separate roles. The set of services available to each role is defined in this section. The 3e-527A3 authenticates an operator's role by verifying his PIN or access to a shared secret. The 3e-527A3 does not support any unauthenticated roles.

### 2.1 Roles and Services

The 3e-527A3 supports the following authorized roles for operators:

Crypto Officer Role: The Crypto officer role performs all security functions provided by the 3e-527A3. This role performs cryptographic initialization and management functions (e.g., module initialization, input/output of cryptographic keys and SRDIs, audit functions and user management). The Crypto officer is also responsible for managing the Administrator users. The Crypto officer must operate within the Security Rules and Physical Security Rules specified in Sections 3.1 and 3.2. The Crypto officer uses a secure web-based HTTPS connection to configure the 3e-527A3. Up to ten Crypto Officers may be defined in the 3e-527A3. The Crypto Officer authenticates to the 3e-527A3 using a username and password.

Administrator Role: This role performs general 3e-527A3 configuration such as defining the WLAN, LAN and DHCP settings, performing self-tests and viewing system log messages for auditing purposes. No CO security functions are available to the Administrator. The Administrator can also reboot the 3e-527A3, if deemed necessary.

The Administrator must operate within the Security Rules a specified in Section 3.1 and always uses a secure web-based HTTPS connection to configure the 3e-527A3. The Administrator authenticates to the 3e-527A3 using a username and password. Up to five operators who can assume the Administrator role can be defined. All Administrators are identical; i.e., they have the same set of services available. The Crypto Officer is responsible for managing (creating, deleting) Administrator users.

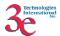

The follow table outlines the functionalities that are provided by each role:

| Categories            | Features                                                                                                    | Operator Roles CryptoOfficer Administrator                                                  |                                                          |         |                     |                      |                                                                         |                                                          |                                                          |         |                      |                       |                                                          |
|-----------------------|----------------------------------------------------------------------------------------------------|---------------------------------------------------------------------------------------------|----------------------------------------------------------|---------|---------------------|----------------------|-------------------------------------------------------------------------|----------------------------------------------------------|----------------------------------------------------------|---------|----------------------|-----------------------|----------------------------------------------------------|
|                       |                                                                                                    |                                                                                             | Cr                                                       | ypto    | Offi                | cer                  |                                                                         |                                                          | Ad                                                       | min     | istra                | tor                   |                                                          |
|                       |                                                                                                    | Show <sup>1</sup>                                                                           | Set <sup>2</sup>                                         | $Add^3$ | Delete <sup>4</sup> | Zeroize <sup>5</sup> | Default Reset <sup>6</sup>                                              | $Show^7$                                                 | Set <sup>8</sup>                                         | $Add^9$ | Delete <sup>10</sup> | Zeroize <sup>11</sup> | Default Reset <sup>12</sup>                              |
| System Configuration  |                                                                                                    |                                                                                             |                                                          |         |                     |                      |                                                                         |                                                          |                                                          |         |                      |                       |                                                          |
| General               | Hostname Domain name Date/Time                                                                                                    | X<br>X<br>X                                                                                 | X<br>X<br>X                                              |         |                     |                      | X<br>X                                                                  | X<br>X<br>X                                              |                                                          |         |                      |                       | X<br>X                                                   |
| • WAN                 | DHCP client<br>Static IP address<br>10/100 MBps half/full duplex/auto                                                                                                    | X<br>X<br>X                                                                                 | X<br>X<br>X                                              |         |                     |                      | X<br>X<br>X                                                             | X<br>X<br>X                                              | X<br>X<br>X                                              |         |                      |                       | X<br>X<br>X                                              |
| • LAN                 | IP address Subnet mask                                                                                                    | X<br>X                                                                                      | X<br>X                                                   |         |                     |                      | X<br>X                                                                  | X<br>X                                                   | X<br>X                                                   |         |                      |                       | X<br>X                                                   |
| Operating Mode        | Gateway – FIPS<br>AP / Bridging Mode – FIPS<br>AP / Bridging Mode – FIPS / IPv6                                                                                                    | X<br>X<br>X                                                                                 | X<br>X<br>X                                              |         |                     |                      | X<br>X<br>X                                                             | X<br>X<br>X                                              | X<br>X<br>X                                              |         |                      |                       | X<br>X<br>X                                              |
| Wireless Access Point |                                                                                                    |                                                                                             |                                                          |         |                     |                      |                                                                         |                                                          |                                                          |         |                      |                       |                                                          |
| • General             | SSID Wireless Mode Channel Number  • Enable / Disable Auto Selection • Auto selection button Transmit Power Mode Fixed Power Level Beacon Interval RTS Threshold DTIM Basic Rates Preamble Enable / Disable Broadcast SSID | X<br>X<br>X<br>X<br>X<br>X<br>X<br>X<br>X<br>X<br>X<br>X<br>X<br>X<br>X<br>X<br>X<br>X<br>X | X<br>X<br>X<br>X<br>X<br>X<br>X<br>X<br>X<br>X<br>X<br>X |         |                     |                      | X<br>X<br>X<br>X<br>X<br>X<br>X<br>X<br>X<br>X<br>X<br>X<br>X<br>X<br>X | X<br>X<br>X<br>X<br>X<br>X<br>X<br>X<br>X<br>X<br>X<br>X | X<br>X<br>X<br>X<br>X<br>X<br>X<br>X<br>X<br>X<br>X<br>X |         |                      |                       | X<br>X<br>X<br>X<br>X<br>X<br>X<br>X<br>X<br>X<br>X<br>X |

<sup>&</sup>lt;sup>1</sup> The operator can view this setting

<sup>&</sup>lt;sup>2</sup> The operator can change this setting

<sup>&</sup>lt;sup>3</sup> The operator can add a required input. For example: Adding an entry to the MAC address filtering table

<sup>&</sup>lt;sup>4</sup> The operator can delete a particular entry. For example: Deleting an entry from the MAC address filtering table

<sup>&</sup>lt;sup>5</sup> The operator can zeroize these keys.

<sup>&</sup>lt;sup>6</sup> The operator can reset this setting to its factory default value. This is done by performing a zeroize

<sup>&</sup>lt;sup>7</sup> The operator can view this setting

<sup>&</sup>lt;sup>8</sup> The operator can change this setting

<sup>&</sup>lt;sup>9</sup> The operator can add a required input. For example: Adding an entry to the MAC address filtering table <sup>10</sup> The operator can delete a particular entry. For example: Deleting an entry from the MAC address

filtering table

11 The operator can zeroize these keys.

<sup>&</sup>lt;sup>12</sup> The operator can reset this setting to its factory default value. This is done by performing a zeroize

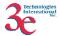

| Categories                                                 | Features                                                                                                    |                                                                                             |                                       |         |      | One                  | erato                                                                                       | or R                                                                                        | oles                                                                                        |                  |                      |                       |                                                                                             |
|------------------------------------------------------------|----------------------------------------------------------------------------------------------------|---------------------------------------------------------------------------------------------|---------------------------------------|---------|------|----------------------|---------------------------------------------------------------------------------------------|---------------------------------------------------------------------------------------------|---------------------------------------------------------------------------------------------|------------------|----------------------|-----------------------|---------------------------------------------------------------------------------------------|
| Cutegories                                                 | r cutures                                                                                                    |                                                                                             | Cr                                    | ypto    | Offi |                      | or a c                                                                                      | Administrator                                                                               |                                                                                             |                  |                      |                       |                                                                                             |
|                                                            |                                                                                                    | $\mathrm{Show}^1$                                                                           | Set <sup>2</sup>                      | $Add^3$ | 4    | $\mathbf{Zeroize}^5$ | Default Reset <sup>6</sup>                                                                  | Show <sup>7</sup>                                                                           |                                                                                             | $\mathbf{Add}^9$ | Delete <sup>10</sup> | Zeroize <sup>11</sup> | Default Reset <sup>12</sup>                                                                 |
| Security                                                   | Dynamic Key Management<br>Triple-DES<br>AES (128-/192-256-bit)<br>FIPS 802.11i                                                                                                    | X<br>X<br>X<br>X                                                                            | X<br>X<br>X                           |         |      | X<br>X               | X<br>X<br>X<br>X                                                                            |                                                                                             |                                                                                             |                  |                      |                       | X<br>X<br>X<br>X                                                                            |
| MAC Address     Filtering                                  | Enable/Disable Add/Delete entry Allow/Disallow Filter                                                                                                    | X                                                                                           | X                                     | X       | X    |                      | X                                                                                           | X                                                                                           |                                                                                             |                  |                      |                       | X<br>X                                                                                      |
| Rogue AP Detection                                         | Enable/Disable<br>Known AP MAC address<br>Email / Display rogue AP                                                                                                    | X                                                                                           | X                                     | X       | X    |                      | X<br>X                                                                                      | X                                                                                           | X<br>X                                                                                      |                  |                      |                       | X<br>X                                                                                      |
| Advanced                                                   | Load Balancing Layer 2 Isolation                                                                                                    | X<br>X                                                                                      | X<br>X                                |         |      |                      | X<br>X                                                                                      | X<br>X                                                                                      | X<br>X                                                                                      |                  |                      |                       | X<br>X                                                                                      |
| Wireless Bridge                                            |                                                                                                    |                                                                                             |                                       |         |      |                      |                                                                                             |                                                                                             |                                                                                             |                  |                      |                       |                                                                                             |
| <ul><li>General</li><li>Radio</li><li>Encryption</li></ul> | Manual/Auto Bridge SSID Max Auto Bridge Bridge Priority Signal Strength Threshold Broadcast SSID enable/disable Signal Strength LED MAC STP enable/disable Remote BSSID Wireless Mode Tx Rate Channel No Tx Pwr Mode Propagation Distance RTS Threshold Remote BSSID Triple-DES AES (128-/192-256-bit) | X<br>X<br>X<br>X<br>X<br>X<br>X<br>X<br>X<br>X<br>X<br>X<br>X<br>X<br>X<br>X<br>X<br>X<br>X | X X X X X X X X X X X X X X X X X X X | X       | XXX  | XXX                  | X<br>X<br>X<br>X<br>X<br>X<br>X<br>X<br>X<br>X<br>X<br>X<br>X<br>X<br>X<br>X<br>X<br>X<br>X | X<br>X<br>X<br>X<br>X<br>X<br>X<br>X<br>X<br>X<br>X<br>X<br>X<br>X<br>X<br>X<br>X<br>X<br>X | X<br>X<br>X<br>X<br>X<br>X<br>X<br>X<br>X<br>X<br>X<br>X<br>X<br>X<br>X<br>X<br>X<br>X<br>X | X                | X                    |                       | X<br>X<br>X<br>X<br>X<br>X<br>X<br>X<br>X<br>X<br>X<br>X<br>X<br>X<br>X<br>X<br>X<br>X<br>X |
| Service Settings                                           | TES (120 / 172 230 0H)                                                                                                    | 71                                                                                          | 21                                    |         | 2 1  | 71                   | 2 %                                                                                         |                                                                                             |                                                                                             |                  |                      |                       |                                                                                             |
| DHCP Server                                                | Enable / Disable<br>Starting / Ending IP address                                                                                                    | X<br>X                                                                                      | X<br>X                                |         |      |                      | X<br>X                                                                                      | X<br>X                                                                                      | X<br>X                                                                                      |                  |                      |                       | X<br>X                                                                                      |
| Subnet Roaming                                             | Enable / Disable<br>Coordinator Address                                                                                                    | X<br>X                                                                                      | X<br>X                                |         | X    |                      | X<br>X                                                                                      | X<br>X                                                                                      | X<br>X                                                                                      | X                |                      |                       | X<br>X                                                                                      |
| SNMP agent <sup>13</sup>                                   | Enable/ Disable Community settings User Configuration System Information                                                                                                    | X<br>X<br>X<br>X                                                                            | X<br>X<br>X<br>X                      |         |      |                      | X<br>X<br>X<br>X                                                                            | X<br>X<br>X<br>X                                                                            | X<br>X<br>X<br>X                                                                            |                  |                      |                       | X<br>X<br>X<br>X                                                                            |
| User Management                                            |                                                                                                    |                                                                                             |                                       |         |      |                      |                                                                                             |                                                                                             |                                                                                             |                  |                      |                       |                                                                                             |
| <ul><li>List All Users</li><li>Add New User</li></ul>      |                                                                                                    | X                                                                                           | X                                     | X       | X    |                      | X                                                                                           | X                                                                                           |                                                                                             |                  |                      |                       | X                                                                                           |

<sup>-</sup>

Although SNMP traffic is transmitted obfuscated (using DES or AES), for FIPS purposes, it is considered to be plaintext. The reason being, encryption keys are derived from a pass-phrase, which is not allowed in FIPS mode.

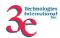

|    | Categories                       | Features                                                                                                    | Operator Roles                       |             |      |             |                            |             |                                      |                  |                      |                       |                             |             |
|----|----------------------------------|----------------------------------------------------------------------------------------------------|--------------------------------------|-------------|------|-------------|----------------------------|-------------|--------------------------------------|------------------|----------------------|-----------------------|-----------------------------|-------------|
|    |                                  |                                                                                                    |                                      | Cr          | ypto | Offi        |                            |             | Administrator                        |                  |                      |                       |                             |             |
|    |                                  | Show <sup>1</sup>                                                                                                    | Set <sup>2</sup>                     | $Add^3$     | 4    | 5           | Default Reset <sup>6</sup> | $Show^7$    | Set <sup>8</sup>                     | Add <sup>9</sup> | Delete <sup>10</sup> | Zeroize <sup>11</sup> | Default Reset <sup>12</sup> |             |
| •  | User Password Policy             | Enable/Disable Policy setting                                                                                                    | X<br>X                               | X<br>X      |      |             |                            | X<br>X      |                                      |                  |                      |                       |                             | X<br>X      |
| M  | onitoring/Reports                | Toney setting                                                                                                    | Λ                                    | Λ           |      |             |                            | Λ           |                                      |                  |                      |                       |                             | Λ           |
| •  | System Status                    | Security Mode Current Encryption Mode Bridging encryption mode System Uptime Total Usable memory Free Memory Current Processes Other Information | X<br>X<br>X<br>X<br>X<br>X<br>X<br>X |             |      |             |                            |             | X<br>X<br>X<br>X<br>X<br>X<br>X<br>X |                  |                      |                       |                             |             |
|    | Duidaina Ctatas                  | Network interface status                                                                                                    | X                                    |             |      |             |                            |             | X                                    |                  |                      |                       |                             |             |
| •  | Bridging Status Wireless Clients | Status of Layer 2 bridge devices  MAC Address (manfr's name) Received Signal Strength TX rate                                                    | X<br>X<br>X<br>X                     |             |      |             |                            |             | X<br>X<br>X                          |                  |                      |                       |                             |             |
| •  | Adjacent AP List                 | AP MAC address SSID Channel Signal Noise Type Age WEP                                                                                            | X<br>X<br>X<br>X<br>X<br>X<br>X      |             |      |             |                            |             | X<br>X<br>X<br>X<br>X<br>X<br>X<br>X |                  |                      |                       |                             |             |
| •  | DHCP Client List                 | Client Hostname IP Address MAC Address (manfr's name)                                                                                            | X<br>X<br>X                          |             |      | X<br>X<br>X |                            |             | X<br>X<br>X                          |                  |                      | X<br>X<br>X           |                             |             |
| •  | System Log                       | Date/Time/Message                                                                                                    | X                                    |             |      | X           |                            |             | X                                    |                  |                      | X                     |                             |             |
| •  | Web Access Log                   |                                                                                                    | X                                    |             |      | X           |                            |             | X                                    |                  |                      | X                     |                             |             |
| •  | Network Activities               |                                                                                                    | X                                    |             |      | X           |                            |             | X                                    |                  |                      | X                     |                             |             |
| Au | ıditing                          |                                                                                                    |                                      |             |      |             |                            |             |                                      |                  |                      |                       |                             |             |
| •  | Log                              |                                                                                                    | X                                    |             |      |             |                            | X           |                                      |                  |                      |                       |                             | X           |
| •  | Report Query                     |                                                                                                    | X                                    |             |      |             |                            |             |                                      |                  |                      |                       |                             |             |
| •  | Configuration                    | Enable/Disable<br>Selectable items                                                                                                    | X                                    | X<br>X      |      |             |                            | X<br>X      |                                      |                  |                      |                       |                             | X<br>X      |
| Sy | stem Administration              |                                                                                                    |                                      |             |      |             |                            |             |                                      |                  |                      |                       |                             |             |
| •  | System Upgrade                   | Firmware Upgrade Local Configuration Upgrade Remote Configuration Upgrade                                                                        | X<br>X<br>X                          | X<br>X<br>X |      |             |                            | X<br>X<br>X |                                      |                  |                      |                       |                             | X<br>X<br>X |
| •  | Factory Defaults                 |                                                                                                    |                                      |             |      |             |                            | X           |                                      |                  |                      |                       |                             | X           |
| •  | Remote Logging                   | Enable/Disable<br>Settings                                                                                                    | X<br>X                               | X<br>X      |      |             |                            | X<br>X      | X<br>X                               | X<br>X           |                      |                       |                             | X<br>X      |
| •  | Reboot                           | D:                                                                                                    | X                                    | X           |      |             |                            |             | X                                    | X                |                      |                       |                             |             |
| •  | Utilities                        | Ping<br>Traceroute                                                                                                    | X<br>X                               |             |      |             |                            |             | X<br>X                               |                  |                      |                       |                             | 1           |

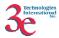

*User Role*: This role is assumed by the wireless client workstation that uses static or dynamic key AES or Triple-DES encryption to communicate wirelessly with the 3e-527A3. Mutual authentication using EAP-TLS is performed between the client workstation and the security server, where the 527A3 device operates in pass-through mode. EAP-TLS certificate authentication is NOT performed by the 527A3 device itself; rather, the client workstation and security server are EAP-TLS endpoints, and the 527A3 device simply passes EAP-TLS traffic between the client and security server endpoints.

The User role has the ability to send data to and through the 3e-527A3. All data is sent in the form of 802.11 wireless packets. All wireless communication is encrypted using either Triple-DES or AES encryption (based upon the 3e-527A3 configuration). The User role also employs 802.11i authentication schemes (between client and security server endpoints with 527A3 acting in pass-through mode) including 802.1X, EAP-TLS, and preshared key modes. Also, a Wireless Access Point (WAP) may act in the User role by communicating with the 3e-527A3 in bridging mode.

Security Server Role: This role is assumed by the authentication server, which is a self-contained workstation connected to the 3e-527A3 over the Ethernet Uplink WAN port. The security server is employed for authentication of wireless clients and key management activities. The Security Server is used only during dynamic key exchange. The Security Server authenticates using a shared secret which is used as an HMAC-SHA1 key to sign messages sent to the 3e-527A3 during dynamic key exchange. The Security Server IP address and password are configured on the 3e-527A3 by the Crypto Officer. Only one Security Server is supported.

The Security Server performs following services:

- The EAP-TLS authentication from 3e-SS through the 3e-WAP to the 3e-010F Crypto Client
- Process dynamic key exchange after a successful authentication
- Perform a DH key exchange with the 3e-527A3 to negotiate an AES key
- Send Unicast key to the Gateway encrypted with the AES key negotiated using a DH key exchange

AES Keywrap is another way of transporting the key from RADIUS server to Access Point. The key is encrypted using AES Key Wrap algorithm and transported to AP using the RADIUS protocol. The AES Key Wrap Encryption Key is a 128-bit key manually inputted on both AP and RADIUS server side. The entire RADIUS packet is protected by HMAC-SHA1 algorithm, where the HMAC-SHA1 password is manually inputted on both AP and RADIUS server side.

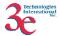

# 2.2 Authentication Mechanisms and Strength

The following table summarizes the four roles and the type of authentication supported for each role:

| Role            | Type of Authentication | <b>Authentication Data</b> |
|-----------------|------------------------|----------------------------|
| Crypto Officer  | Role-based             | Userid and password        |
| Administrator   | Role-based             | Userid and password        |
| User            | Role-based             | Static Key (TDES or AES)   |
| User            | Role-based             | AES CCM pre-shared key     |
| Security Server | Role-based             | HMAC SHA1 (Shared secret)  |

The following table identifies the strength of authentication for each authentication mechanism supported:

| <b>Authentication Mechanism</b> | Strength of Mechanism                          |
|---------------------------------|------------------------------------------------|
| Userid and password             | Minimum 10 characters => 94^10 = 5.386E19      |
| Static Key (TDES or AES)        | TDES (192-bits) or AES (128, 192, or 256-bits) |
| HMAC SHA-1 shared secret        | Minimum 10 characters => 94^10 = 5.386E19      |
| AES CCM pre-shared key          | Minimum 8 characters => 94^8 = 6.095E15        |

# 2.3 Bypass Mode

The 3e-527A3 provides the capability of a Bypass mode. This mode can be set only by the Crypto-Officer role. Selecting this mode results in giving the User role the ability to send data to and from the 3e-527A3 in unencrypted form.

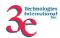

## 3. Secure Operation and Security Rules

In order to operate the 3e-527A3 securely, each operator should be aware of the security rules enforced by the module and should adhere to the physical security rules and secure operation rules detailed in this section.

### 3.1. Security Rules

The following 3e-527A3 security rules must be followed by the operator in order to ensure secure operation:

- 1. Every operator (Crypto Officer or Administrator) has a user-id on the 3e-527A3. No operator will violate trust by sharing his/her password associated with the user-id with any other operator or entity.
- 2. The Crypto Officer will not share any key, or SRDI used by the 3e-527A3 with any other operator or entity.
- 3. The Crypto Officer will not share any MAC address filtering information used by the 3e-527A3 with any other operator or entity.
- 4. The operators will explicitly logoff by closing all secure browser sessions established with the 3e-527A3.
- 5. The operator will disable browser cookies and password storing mechanisms on the browser used for web configuration of the 3e-527A3.
- 6. The Crypto officer is responsible for inspecting the tamper evident seals on a daily basis. A compromised tape reveals message "OPENED" with visible red dots. Other signs of tamper include wrinkles, tears and marks on or around the label.
- 7. The Crypto Officer should change the default password when configuring the 3e-527A3 for the first time. The default password should not be used.

# 3.2. Physical Security Rules

#### Difference between the versions of 3e-527A3 Product:

- 1. All 3 versions use the same firmware.
- 2. All 3 versions use the same radios and the same antennae.
- 3. The Standard Version (3e-527A3) (a) has an externally-accessible switch, (b) has a reset-switch that is physically accessed through one of the Ethernet ports, and (c) the unit is powered by PoE (Power over Ethernet).
- 4. The Mobile Power Version (3e-527A3MP) (a) has an externally-accessible switch, (b) has a reset-switch that is physically accessed through one of the Ethernet ports, and (c) the unit is powered by a 9-36V DC power.
- 5. The Standard with OUTDOOR OPTION Version (3e-527A3) (a) does not have an externally-accessible switch only the 3 standard RJ-45 Ethernet ports that are available on all versions but with water-tight connectors on this version, (b) does not have a reset-switch that is physically accessed through one of the Ethernet

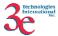

ports but does have a reset function that is accessible through a the ENCRYPT port, and (c) the unit is powered by PoE (Power over Ethernet).

The following section contains detailed instructions to the Crypto Officer concerning where and how to apply the tamper evident seals to the 3e-527A3 enclosure, in order to provide physical security for FIPS 140-2 level 2 requirements.

A security seal is added from the back plate to the antenna plate. A second security seal is added from the front of the unit to the antenna plate, taking care not to cover the L.E.D. labeling. A ½" 440 Pan Head screw replaces one of the 5/8" 4-40 Pan Head screws on the circular connector used for power input for the 527A3-MP. Then two 440 KEPS nuts are added and tightened together with washers facing each other approximately 1/32" from the PEM. This prevents the screws from being removed and thus entry cannot be obtained without removing the security labels. Add Security Seal from the flat of the antenna connector to the front side of unit. A second security seal is added from the back plate of the unit to the antenna plate.

**Tools:** 

Wire Cutters (wire seal removal)

**Materials:** 

3e-527A3 – Quantity: 1

Seal, Tape, Tamper-evident – Quantity: 4

Isopropyl Alcohol Swab

3M Adhesive Remover (citrus or petroleum based solvent)

#### **Installation – Tamper-evident tape**

- 1. Locate on 3e-527A3 the placement locations of tamper-evident tape seals.
- 2. Thoroughly clean area where tamper-evident tape seal is to be applied with isopropyl alcohol swab. Area must be clean of all oils and foreign matter (dirt, grime, etc.)
- 3. Record tracking number from tamper-evident tape seal.
- 4. Apply seal to the 3e-527A3. It is important to ensure that the seal has equal contact area with both top and bottom housings.
- 5. After application of seals to the 3e-527A3, apply pressure to verify that adequate adhesion has taken place.

#### **Removal – Tamper-evident tape**

- 1. Locate on 3e-527A3 locations of tamper-evident tape seals.
- 2. Record tracking numbers from existing tamper-evident tape seal and verify physical condition as not tampered or destroyed after installation.
- 3. Cut tape along seam of 3e-527A3 to allow opening of enclosure.
- 4. Remove nut and washer from antenna connectors.

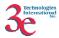

5. Using 3M adhesive remover or equivalent, remove residual tamper-evident seal tape.

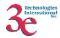

## **Location of Tamper-evident Tape**

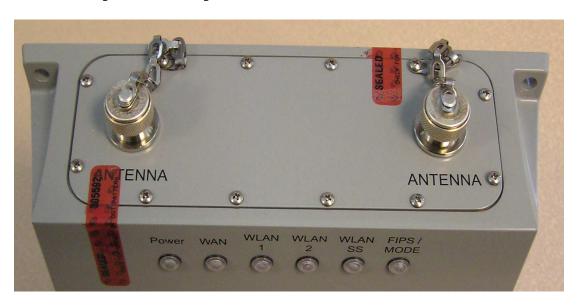

Figure 1. 3e-527A3 Standard – Antenna Panel

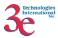

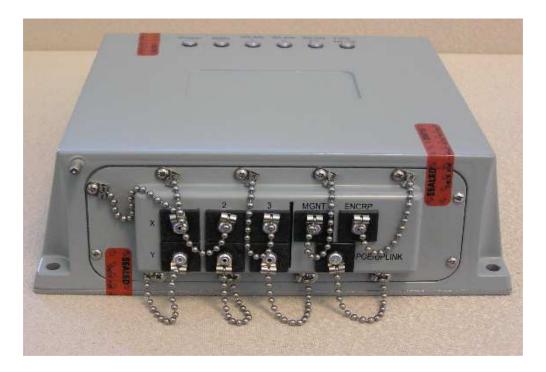

Figure 2. 3e-527A3 Standard – I/O Panel

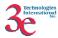

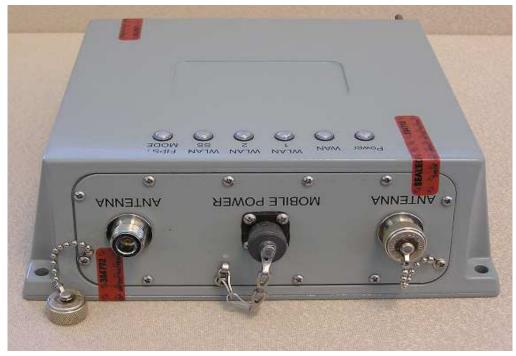

Figure 3. 3e-527A3MP Antenna Panel

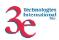

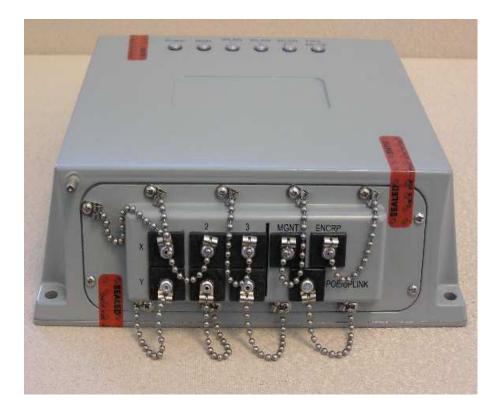

Figure 4. 3e-527A3MP– I/O Panel

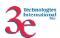

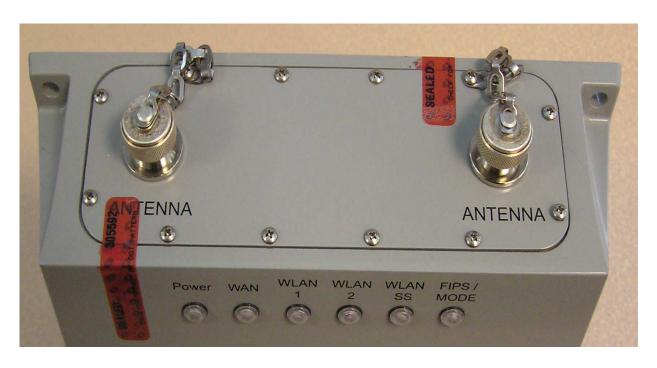

Figure 5. 3e-527A3 W/OUTDOOR OPTION – Antenna Panel

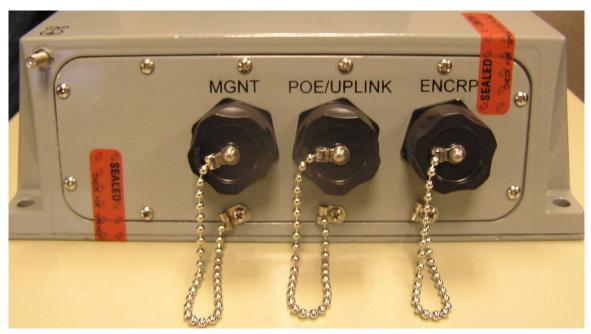

Figure 6. 3e-527A3 W/OUTDOOR OPTION – I/O Panel

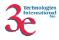

# 3.3. Secure Operation Initialization

Refer to the 3e-527A3 User Manual for details of secure operation initialization and screen shots.

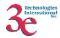

### 4. Security Relevant Data Items

This section specifies the 3e-527A3's Security Relevant Data Items (SRDIs) as well as the access control policy enforced by the 3e-527A3.

### 4.1. Cryptographic Algorithms

The 3e-527A3 supports the following FIPS-approved cryptographic algorithms:

- TDES (ECB, CBC modes; 192-bit keysize)
- AES (ECB mode; 128, 192, 256-bit keysizes)
- AES CCM (128-bit keysize)
- SHA-1
- HMAC-SHA1
- FIPS 186-2 (Appendix 3.1 and 3.2) PRNG

The 3e-527A3 also supports the following non-FIPS cryptographic algorithms:

- Diffie Hellman (1024-bit modulus) allowed in FIPS mode for key agreement. This key establishment method provides 80-bits of security.
- RSA decrypt (PKCS#1 using a 1024-bit modulus) allowed in FIPS mode for key un-wrapping. This key establishment method provides 80-bits of security.
- MD5 hashing (used in MS-CHAP for PPPoE and SNMP agent)
- DES CBC (non-compliant) (used in SNMP v3)
- AES CFB (non-compliant) (used in SNMP v3)

#### 4.2 Self-tests

## 4.2.1 Power-up Self-tests

Triple-DES ECB - encrypt/decrypt KAT

AES ECB - encrypt/decrypt KAT

AES CFB - encrypt/decrypt KAT

Triple-DES CBC – encrypt/decrypt KAT

**AES CCM KAT** 

SHA-1 KAT

HMAC-SHA-1 KAT

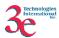

FIPS 186-2 (Appendix 3.1, 3.3) RNG KAT

SHA-1 Integrity Test for firmware

### **4.2.2 Conditional Self-tests**

CRNGT for Approved PRNG

CRNGT for non-Approved PRNG (Open SSL based RNG)

Firmware Load Test using HMAC-SHA-1

### 4.2.3 Critical Functions tests

DH pairwise consistency test (power-up)

# 4.3 Cryptographic Keys and SRDIs

The 3e-527A3 contains the following security relevant data items:

| Type                                               | ID                                          | Storage Form Zeroizabl<br>Location |                             | Zeroizable | Zeroization<br>Mechanism                                            | Function                                         |
|----------------------------------------------------|---------------------------------------------|------------------------------------|-----------------------------|------------|---------------------------------------------------------------------|--------------------------------------------------|
| Plaintext Keys                                     |                                             |                                    |                             |            |                                                                     |                                                  |
| AES ECB<br>256 bit                                 | "system config<br>AES key"                  | FLASH                              | Plaintext<br>(inaccessible) | Y          | Zeroized by upgrading firmware                                      | To<br>encrypt/decrypt<br>the "encrypted"<br>keys |
| PMK<br>256 bit                                     | "pairwise<br>master key"                    | RAM                                | Plaintext<br>(inaccessible) | Y          | By changing the<br>mode to FIPS-<br>11i or static key<br>encryption | Master key used<br>to derive PTK                 |
| GMK<br>256 bit                                     | "group master<br>key"                       | RAM                                | Plaintext<br>(inaccessible) | Y          | By changing the<br>mode to FIPS-<br>11i or static key<br>encryption | Master key used<br>to derive GTK                 |
| AES Dynamic<br>Broadcast<br>128,192, or 256<br>bit | "dynamic<br>broadcast AES<br>key"           | RAM                                | Plaintext<br>(inaccessible) | Y          | By changing the<br>mode to FIPS-<br>11i or static key<br>encryption | Client Access                                    |
| Triple-DES Dynamic Broadcast 192 bit               | "dynamic<br>broadcast<br>Triple-DES<br>key" | RAM                                | Plaintext<br>(inaccessible) | Y          | By changing the<br>mode to FIPS-<br>11i or static key<br>encryption | Client Access                                    |
| AES Dynamic<br>Unicast<br>128,192, or 256<br>bit   | "dynamic<br>unicast AES<br>key"             | RAM                                | Plaintext<br>(inaccessible) | Y          | By changing the<br>mode to FIPS-<br>11i or static key<br>encryption | Client Access                                    |
| Triple-DES<br>Dynamic<br>Unicast<br>192 bit        | "dynamic<br>unicast Triple-<br>DES key"     | RAM                                | Plaintext (inaccessible)    | Y          | By changing the<br>mode to FIPS-<br>11i or static key<br>encryption | Client Access                                    |

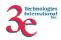

| Type                                          | ID                                                         | Zeroization         | Function                                   |            |                                                                                                 |                                                            |
|-----------------------------------------------|------------------------------------------------------------|---------------------|--------------------------------------------|------------|-------------------------------------------------------------------------------------------------|------------------------------------------------------------|
| Туре                                          | ID .                                                       | Storage<br>Location | Form                                       | Zeroizable | Mechanism                                                                                       | Function                                                   |
| RNG Seed Key<br>160 bit                       | "RNG seed<br>key"                                          | RAM                 | Plaintext<br>(inaccessible)                | Y          | Zeroized<br>immediately<br>following use<br>(after function is<br>called &                      | To generate the RNG                                        |
| AES post-<br>authentication<br>128 bit        | "post -<br>authentication<br>AES key"                      | RAM                 | Plaintext<br>(inaccessible)                | Y          | returned) Zeroized after the unicast key (encrypted by this AES key) is decrypted by the module | N/A                                                        |
| AES-CCM Dynamic Broadcast 128 bit (GTK)       | "dynamic<br>broadcast AES-<br>CCM key use<br>for FIPS-11i" | RAM                 | Plaintext<br>(inaccessible)                | Y          | By changing<br>encryption mode<br>to DKE or static<br>key encryption                            | Client Access                                              |
| KCK<br>128 bit                                | "key MIC key"                                              | RAM                 | Plaintext<br>(inaccessible)                | Y          | By changing<br>encryption mode<br>to DKE or static<br>key encryption                            | To generate MIC<br>in 802.11i key<br>message               |
| KEK<br>128 bit                                | "key encryption<br>key"                                    | RAM                 | Plaintext<br>(inaccessible)                | Y          | By changing<br>encryption mode<br>to DKE or static<br>key encryption                            | To encrypt GTK<br>in 802.11i key<br>message                |
| AES-CCM<br>Dynamic<br>Unicast 128 bit<br>(TK) | "dynamic<br>unicast AES-<br>CCM key use<br>for FIPS-11i"   | RAM                 | Plaintext<br>(inaccessible)                | Y          | By changing<br>encryption mode<br>to DKE or static<br>key encryption                            | Client Access                                              |
| 802.11i preshared passphrase 8 to 63 chars    | "802.11i pre-<br>shared<br>passphrase"                     | RAM                 | Plaintext (inaccessible)                   | Y          | By changing the<br>mode to FIPS-<br>11i or static key<br>encryption                             | Used to generate<br>PMK                                    |
| Downloaded<br>configuration<br>file password  | "downloaded<br>config file pwd"                            | RAM                 | Plaintext<br>(inaccessible)                | Y          | Zeroized immediately following use (after function is called & returned)                        | To protect the<br>configuration file<br>when<br>downloaded |
| RSA Private<br>Key                            | "HTTPS/TLS<br>RSA private<br>key"                          | FLASH               | Plaintext (inaccessible)                   | Y          | Setting the module to factory default                                                           | N/A                                                        |
| HMAC-SHA-1<br>key (1)                         | "firmware integrity check key for firmware load test"      | FLASH               | Plaintext<br>(inaccessible,<br>hard-coded) | Y          | Zeroized by<br>upgrading<br>firmware                                                            | N/A                                                        |
| HMAC-SHA-1<br>key (3)                         | SNMP packet<br>authentication<br>key                       | FLASH               | Plaintext                                  | Y          | Setting the module to factory default                                                           | N/A                                                        |
| TLS Session<br>Key                            | "HTTPS/TLS<br>session key"                                 | RAM                 | Plaintext (inaccessible)                   | Y          | When the module is powered down.                                                                | N/A                                                        |

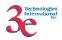

| Туре                                                   | ID                                    | Storage<br>Location | Form                                                 | Zeroizable   | Zeroization<br>Mechanism                                                                                           | Function                                   |
|--------------------------------------------------------|---------------------------------------|---------------------|------------------------------------------------------|--------------|----------------------------------------------------------------------------------------------------|--------------------------------------------|
| Diffie-Hellman<br>Private<br>Exponent, 160-<br>bit     | "diffie-hellman<br>prime"             | RAM                 | Plaintext                                            | Y            | Zeroized after<br>the unicast key<br>(encrypted by<br>the established<br>AES key) is<br>decrypted by the<br>module | N/A                                        |
| Web-GUI<br>logon password<br>for the Crypto<br>Officer | "CO web-GUI<br>logon<br>password"     | FLASH               | Hashed using<br>SHA-1                                | Y            | Setting the<br>module to<br>factory default                                                                        | CO logon<br>credential.                    |
| Web-GUI<br>logon password<br>for the<br>Administrator  | "Admin web-<br>GUI logon<br>password" | FLASH               | Hashed using<br>SHA-1                                | Y            | Setting the<br>module to<br>factory default                                                                        | Admin logon<br>credential.                 |
|                                                        | These keys are stor                   | ed encrypted        | in the module and                                    | d as such do | _                                                                                                    |                                            |
| AES Static<br>128,192, or 256<br>bit                   | "static AES<br>key"                   | FLASH               | Encrypted AES<br>using "system<br>config AES<br>key" | N/A          | N/A                                                                                                    | Client Access                              |
| AES Static<br>128,192, or 256<br>bit                   | "static AES<br>key"                   | FLASH               | Encrypted AES<br>using "system<br>config AES<br>key" | N/A          | N/A                                                                                                    | Wireless<br>Bridging                       |
| Triple-DES<br>Static<br>192 bit                        | "static Triple-<br>DES key"           | FLASH               | Encrypted AES<br>using "system<br>config AES<br>key" | N/A          | N/A                                                                                                    | Client Access                              |
| Triple-DES<br>Static<br>192 bit                        | "static Triple-<br>DES key"           | FLASH               | Encrypted AES<br>using "system<br>config AES<br>key" | N/A          | N/A                                                                                                    | Wireless<br>Bridging                       |
| HMAC-SHA-1<br>key (2)                                  | "backend<br>HMAC key"                 | FLASH               | Encrypted AES<br>using "system<br>config AES<br>key" | N/A          | N/A                                                                                                    | N/A                                        |
| HMAC-SHA-1<br>key (4)                                  | "DKE HMAC<br>key"                     | FLASH               | Encrypted AES<br>using "system<br>config AES<br>key" | N/A          | N/A                                                                                                    | N/A                                        |
| 802.11i TLS<br>Key Encryption<br>Key                   | "backend AES<br>key"                  | FLASH               | Encrypted AES using "system config AES key"          | Y            | Setting the<br>module to<br>factory default                                                                        | To encrypt<br>Transport TLS<br>Session Key |

# 4.4 Access Control Policy

The 3e-527A3 maintains and enforces the access control policy for each SRDI stored within the module. These access control policies cannot be changed or modified by any role within the module. The permissions are categorized as a set of three separate permissions: read (R), write (W), and execute (E). If no permission is listed, then the

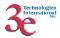

operator cannot access the SRDI. The following table defines the access that an operator has to each SRDI and through which services.

| 3e-527A3<br>SRDI<br>Roles &<br>Services<br>Access Policy | CO – System Configuration | CO – Wireless Configuration | CO – Service Settings | CO – User Management | CO - Monitoring / Reporting | CO – System Administration | AD - System Configuration | AD – Wireless Configuration | AD – Service Settings | AD – User Management | AD – Monitoring / Reporting | AD – System Administration | User Role – Sending Data | AS Role – Provides Authentication |
|----------------------------------------------------------|---------------------------|-----------------------------|-----------------------|----------------------|-----------------------------|----------------------------|---------------------------|-----------------------------|-----------------------|----------------------|-----------------------------|----------------------------|--------------------------|-----------------------------------|
|                                                          | S – OO                    | CO – W                      | -00                   | - 00                 | CO – M                      | CO - Sy                    | AD – Sy                   | AD – Wi                     | AD-                   | AD -                 | AD – Mo                     | AD – Sy                    | User R                   | AS<br>A                           |
| PMK                                                      |                           |                             |                       |                      |                             |                            |                           |                             |                       |                      |                             |                            |                          |                                   |
| 256 bit                                                  |                           |                             |                       |                      |                             |                            |                           |                             |                       |                      |                             |                            |                          |                                   |
| GMK                                                      |                           |                             |                       |                      |                             |                            |                           |                             |                       |                      |                             |                            |                          |                                   |
| 256 bit                                                  |                           |                             |                       |                      |                             |                            |                           |                             |                       |                      |                             |                            |                          |                                   |
| AES Dynamic                                              |                           |                             |                       |                      |                             |                            |                           |                             |                       |                      |                             |                            | Е                        |                                   |
| Broadcast                                                |                           |                             |                       |                      |                             |                            |                           |                             |                       |                      |                             |                            |                          |                                   |
| 128,192, or 256                                          |                           |                             |                       |                      |                             |                            |                           |                             |                       |                      |                             |                            |                          |                                   |
| bit                                                      |                           |                             |                       |                      |                             |                            |                           |                             |                       |                      |                             |                            | _                        |                                   |
| Triple-DES                                               |                           |                             |                       |                      |                             |                            |                           |                             |                       |                      |                             |                            | Е                        |                                   |
| Dynamic                                                  |                           |                             |                       |                      |                             |                            |                           |                             |                       |                      |                             |                            |                          |                                   |
| Broadcast                                                |                           |                             |                       |                      |                             |                            |                           |                             |                       |                      |                             |                            |                          |                                   |
| 192 bit                                                  |                           |                             |                       |                      |                             |                            |                           |                             |                       |                      |                             |                            | г                        |                                   |
| AES Dynamic<br>Unicast                                   |                           |                             |                       |                      |                             |                            |                           |                             |                       |                      |                             |                            | Е                        |                                   |
|                                                          |                           |                             |                       |                      |                             |                            |                           |                             |                       |                      |                             |                            |                          |                                   |
| 128,192, or 256<br>bit                                   |                           |                             |                       |                      |                             |                            |                           |                             |                       |                      |                             |                            |                          |                                   |
| Triple-DES                                               |                           |                             |                       |                      |                             |                            |                           |                             |                       |                      |                             |                            | Е                        |                                   |
| Dynamic                                                  |                           |                             |                       |                      |                             |                            |                           |                             |                       |                      |                             |                            | E                        |                                   |
| Unicast                                                  |                           |                             |                       |                      |                             |                            |                           |                             |                       |                      |                             |                            |                          |                                   |
| 192 bit                                                  |                           |                             |                       |                      |                             |                            |                           |                             |                       |                      |                             |                            |                          |                                   |
| RNG Seed Key                                             |                           |                             |                       |                      |                             |                            |                           |                             |                       |                      |                             |                            |                          |                                   |
| 160 bit                                                  |                           |                             |                       |                      |                             |                            |                           |                             |                       |                      |                             |                            |                          |                                   |
| AES post-                                                |                           |                             |                       |                      |                             |                            |                           |                             |                       |                      |                             |                            |                          | W                                 |
| authentication                                           |                           |                             |                       |                      |                             |                            |                           |                             |                       |                      |                             |                            |                          | **                                |
| 128 bit                                                  |                           |                             |                       |                      |                             |                            |                           |                             |                       |                      |                             |                            |                          |                                   |
| AES-CCM                                                  |                           |                             |                       |                      |                             |                            |                           |                             |                       |                      |                             |                            | Е                        |                                   |
| Dynamic                                                  |                           |                             |                       |                      |                             |                            |                           |                             |                       |                      |                             |                            |                          |                                   |
| Broadcast 128                                            |                           |                             |                       |                      |                             |                            |                           |                             |                       |                      |                             |                            |                          |                                   |
| bit                                                      |                           |                             |                       |                      |                             |                            |                           |                             |                       |                      |                             |                            |                          |                                   |
| (GTK)                                                    |                           |                             |                       |                      |                             |                            |                           |                             |                       |                      |                             |                            |                          |                                   |
| KCK                                                      |                           |                             |                       |                      |                             |                            |                           |                             |                       |                      |                             |                            | Е                        |                                   |
| 128 bit                                                  |                           |                             |                       |                      |                             |                            |                           |                             |                       |                      |                             |                            |                          |                                   |
| KEK                                                      |                           |                             |                       |                      |                             |                            |                           |                             |                       |                      |                             |                            | Е                        |                                   |
| 128 bit                                                  |                           |                             |                       |                      |                             |                            |                           |                             |                       |                      |                             |                            |                          |                                   |
| AES-CCM                                                  |                           |                             |                       |                      |                             |                            |                           |                             |                       |                      |                             |                            | Е                        |                                   |
| Dynamic                                                  |                           |                             |                       |                      |                             |                            |                           |                             |                       |                      |                             |                            |                          |                                   |
| Unicast 128 bit                                          |                           |                             |                       |                      |                             |                            |                           |                             |                       |                      |                             |                            |                          |                                   |
| (TK)                                                     |                           |                             |                       |                      |                             |                            |                           |                             |                       |                      |                             |                            |                          |                                   |

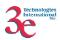

| 802.11i pre-           |    | W   |   |   |   |   |    | W |   |   |   |   |   |  |
|------------------------|----|-----|---|---|---|---|----|---|---|---|---|---|---|--|
| shared                 |    |     |   |   |   |   |    |   |   |   |   |   |   |  |
| passphrase             |    |     |   |   |   |   |    |   |   |   |   |   |   |  |
| 8 to 63 chars          |    |     |   |   |   |   |    |   |   |   |   |   |   |  |
| RSA Private            | E  | Е   | Ε | Ε | Ε | Е | Е  | E | Ε | Ε | Е | Ε |   |  |
| Key                    |    |     |   |   |   |   |    |   |   |   |   |   |   |  |
| HMAC-SHA-1             |    |     |   |   |   | Е |    |   |   |   |   |   |   |  |
| key (1)                |    |     |   |   |   |   |    |   |   |   |   |   |   |  |
| HMAC-SHA-1             |    |     |   |   |   | Е |    |   |   |   |   |   |   |  |
| key (3)                |    |     |   |   |   |   |    |   |   |   |   |   |   |  |
| TLS Session            | Е  | Е   | Е | Е | Е | Е | Е  | Е | Е | Е | Е | Е |   |  |
| Key                    |    |     |   |   |   |   |    |   |   |   |   |   |   |  |
| Diffie-Hellman         |    |     |   |   |   |   |    |   |   |   |   |   |   |  |
| Private                |    |     |   |   |   |   |    |   |   |   |   |   |   |  |
| Exponent, 160-         |    |     |   |   |   |   |    |   |   |   |   |   |   |  |
| bit                    |    |     |   |   |   |   |    |   |   |   |   |   |   |  |
| Web-GUI logon          | W  |     |   |   |   |   |    |   |   |   |   |   |   |  |
| password for           | ** |     |   |   |   |   |    |   |   |   |   |   |   |  |
| the Crypto             |    |     |   |   |   |   |    |   |   |   |   |   |   |  |
| Officer                |    |     |   |   |   |   |    |   |   |   |   |   |   |  |
| Web-GUI logon          | W  |     |   |   |   |   | W  |   |   |   |   |   |   |  |
| password for           | ** |     |   |   |   |   | ** |   |   |   |   |   |   |  |
| the                    |    |     |   |   |   |   |    |   |   |   |   |   |   |  |
| Administrator          |    |     |   |   |   |   |    |   |   |   |   |   |   |  |
| AES Static             |    | W   |   |   |   |   |    |   |   |   |   |   | E |  |
|                        |    | VV  |   |   |   |   |    |   |   |   |   |   | Е |  |
| 128,192, or 256<br>bit |    |     |   |   |   |   |    |   |   |   |   |   |   |  |
| AES Static             |    | 337 |   |   |   |   |    |   |   |   |   |   |   |  |
|                        |    | W   |   |   |   |   |    |   |   |   |   |   | Е |  |
| 128,192, or 256        |    |     |   |   |   |   |    |   |   |   |   |   |   |  |
| bit                    |    | *** |   |   |   |   |    |   |   |   |   |   | _ |  |
| Triple-DES             |    | W   |   |   |   |   |    |   |   |   |   |   | Е |  |
| Static                 |    |     |   |   |   |   |    |   |   |   |   |   |   |  |
| 192 bit                |    | *** |   |   |   |   |    |   |   |   |   |   |   |  |
| Triple-DES             |    | W   |   |   |   |   |    |   |   |   |   |   | Е |  |
| Static                 |    |     |   |   |   |   |    |   |   |   |   |   |   |  |
| 192 bit                |    |     |   |   |   |   |    |   |   |   |   |   |   |  |
| HMAC-SHA-1             |    | W   |   |   |   |   |    |   |   |   |   |   |   |  |
| key (2)                |    |     |   |   |   |   |    |   |   |   |   |   |   |  |
| HMAC-SHA-1             |    | W   |   |   |   |   |    |   |   |   |   |   |   |  |
| key (4)                |    |     |   |   |   |   |    |   |   |   |   |   |   |  |
| 802.11i TLS            |    | W   |   |   |   |   |    |   |   |   |   |   | Е |  |
| Key Encryption         |    |     |   |   |   |   |    |   |   |   |   |   |   |  |
| Key                    |    |     |   |   |   |   |    |   |   |   |   |   |   |  |
| Downloaded             |    |     |   |   |   | W |    |   |   |   |   |   |   |  |
| configuration          |    |     |   |   |   |   |    |   |   |   |   |   |   |  |
| file password          |    |     |   |   |   |   |    |   |   |   |   |   |   |  |